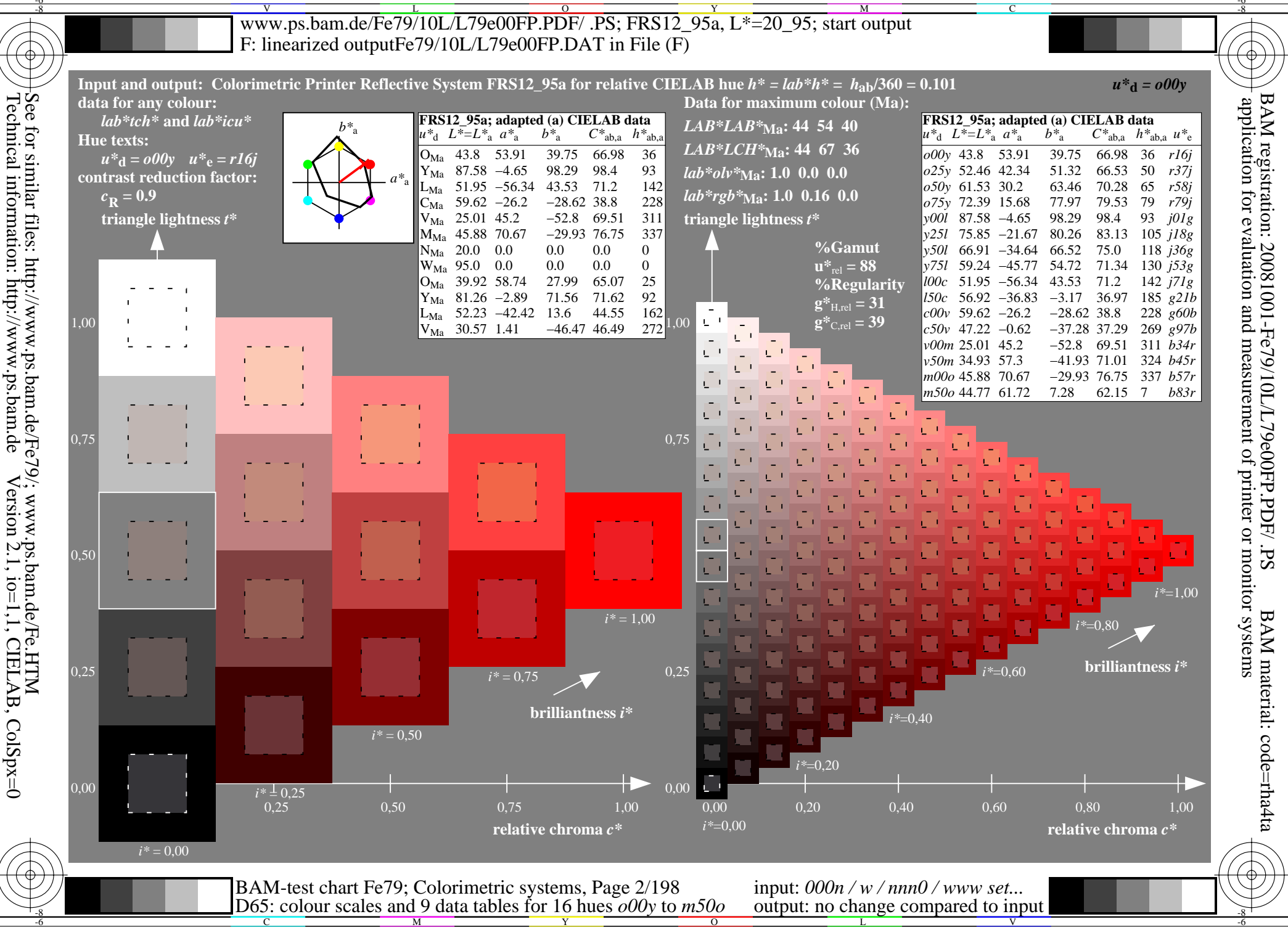

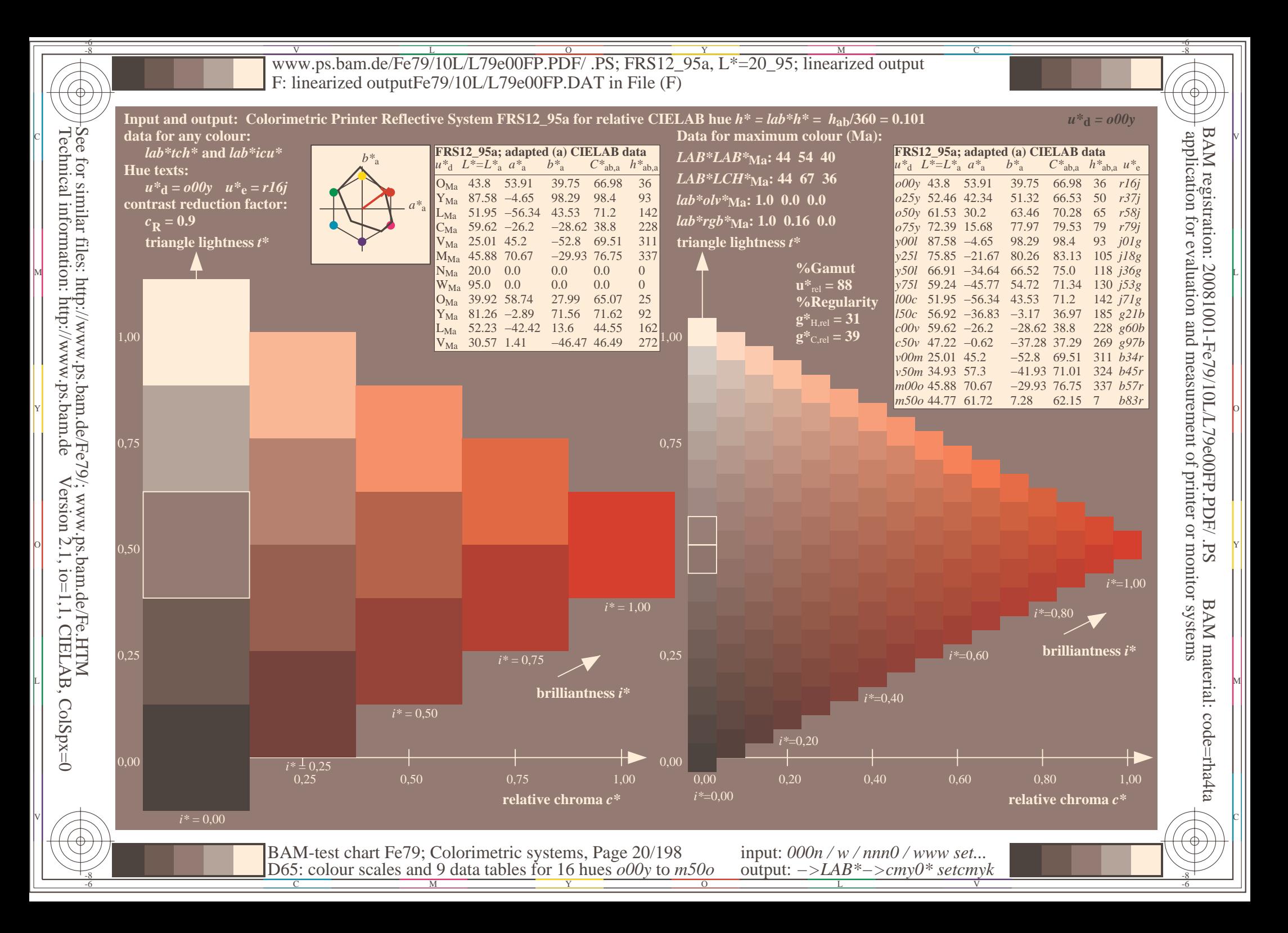

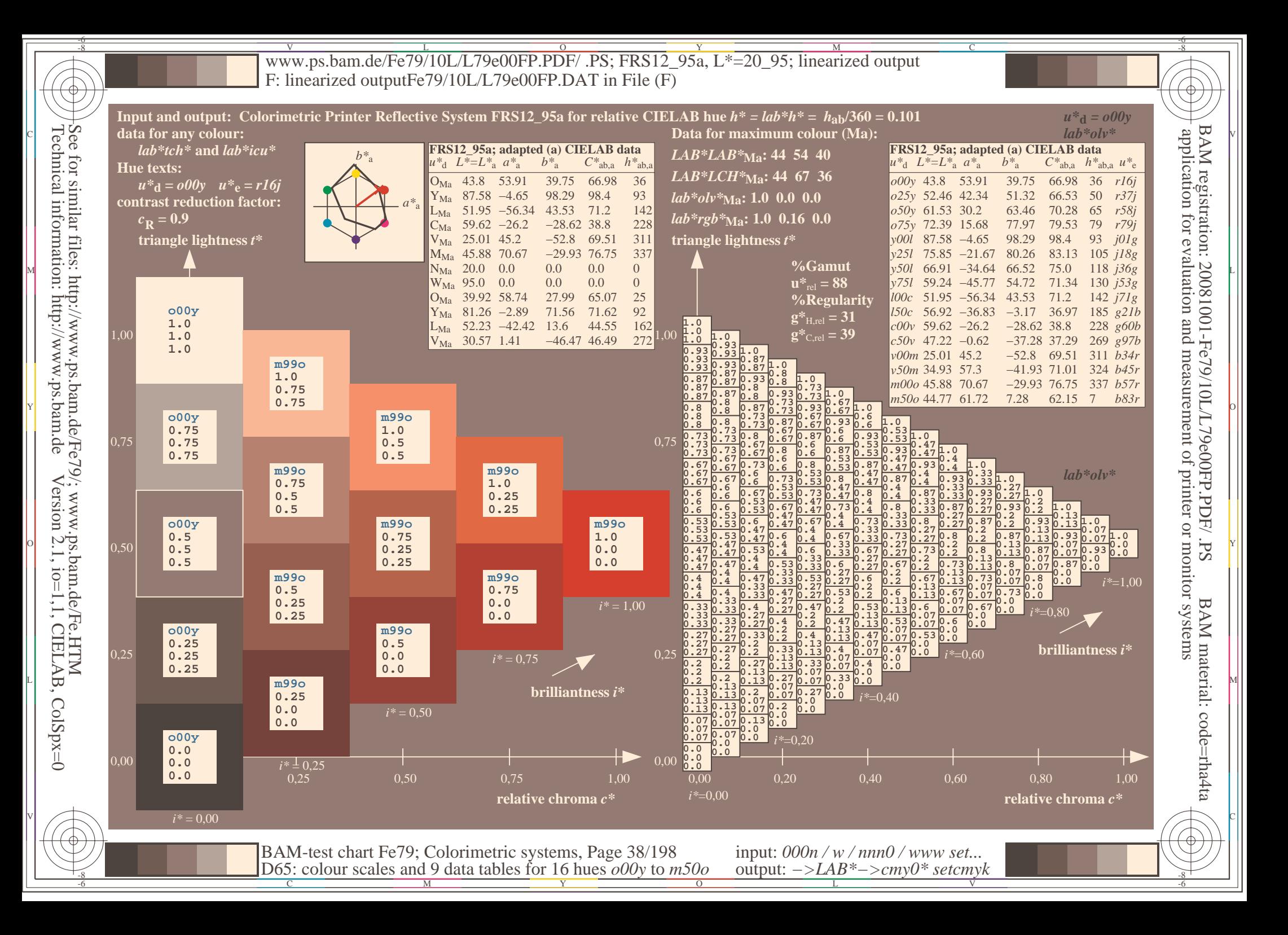

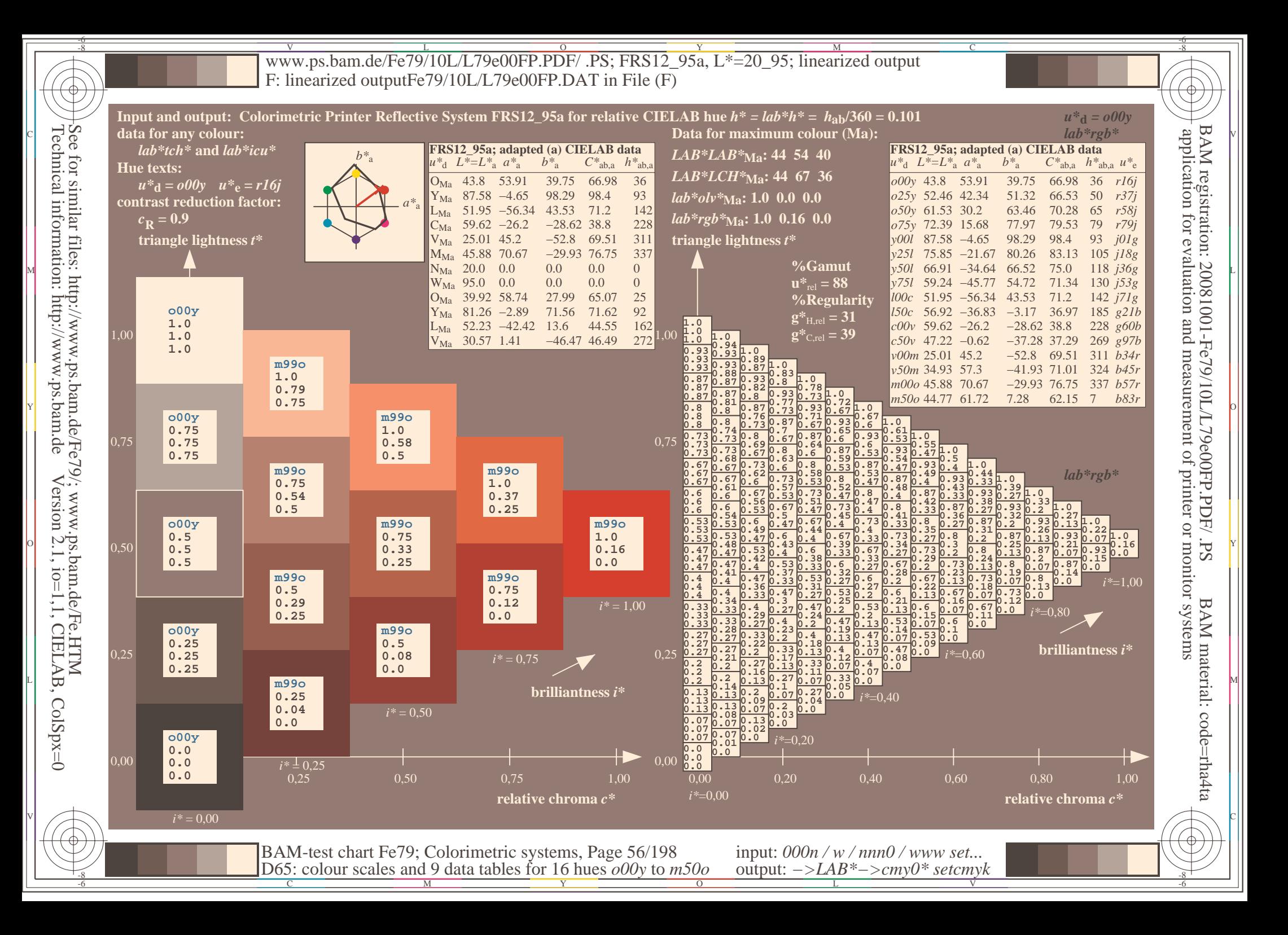

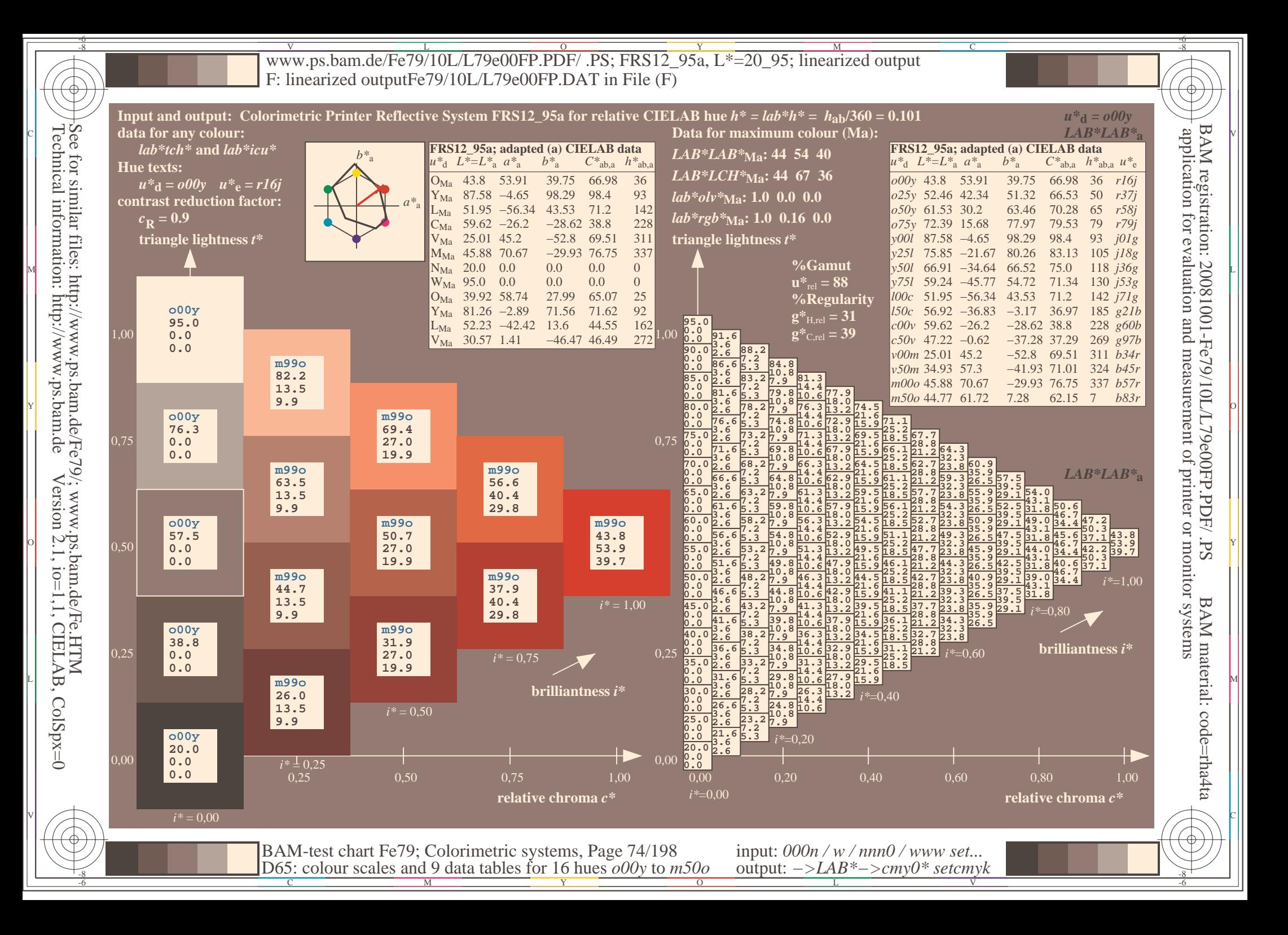

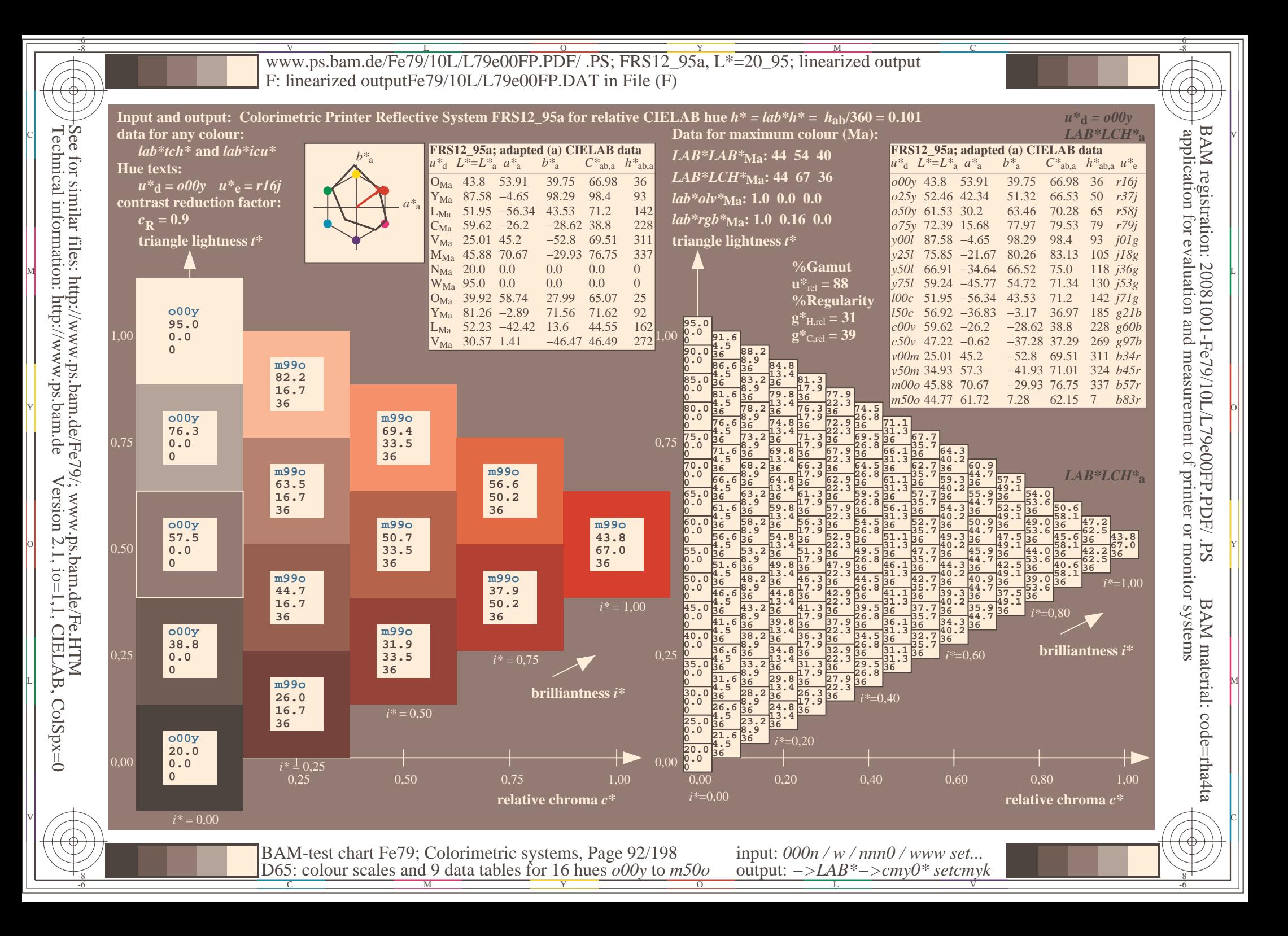

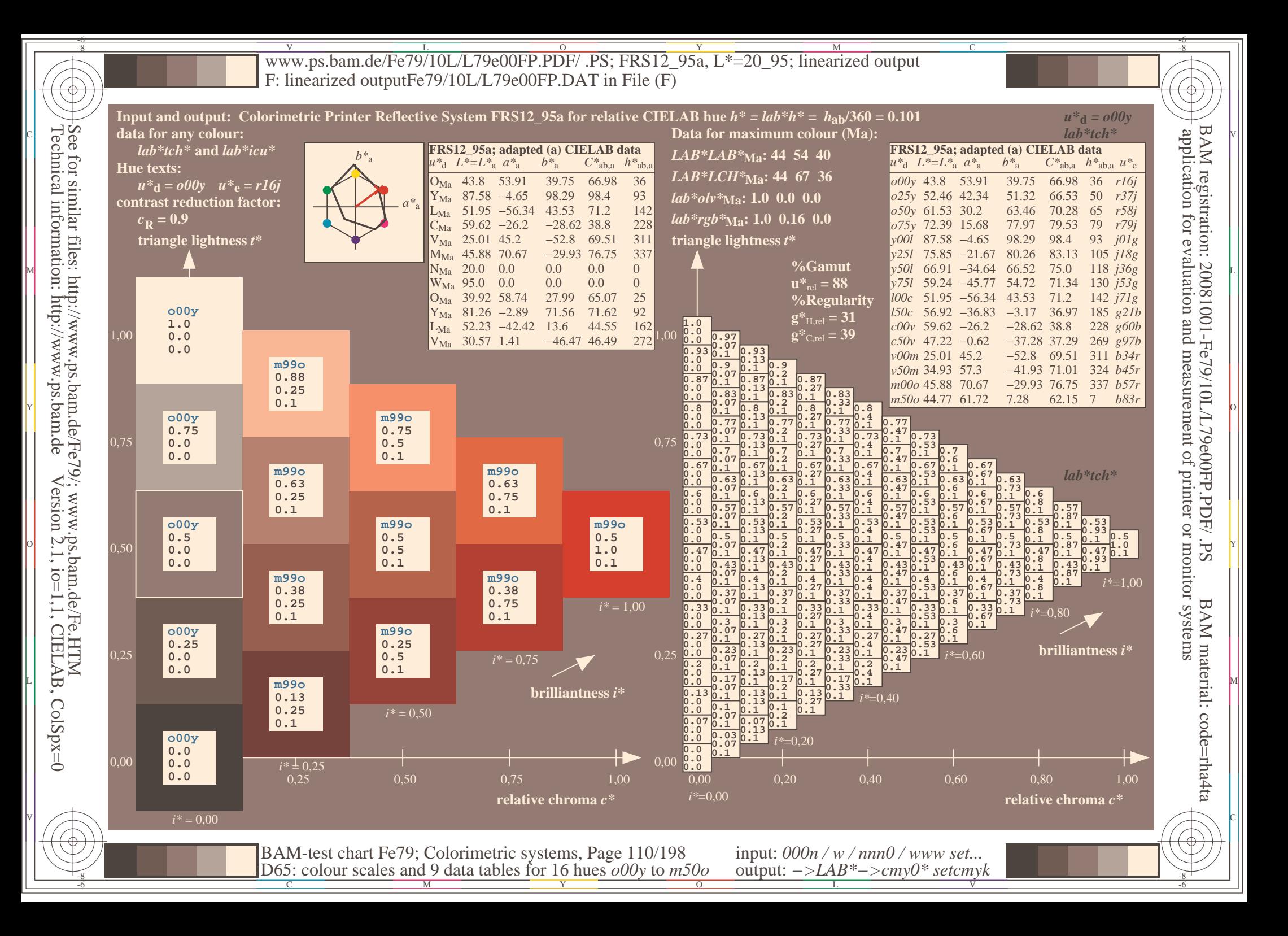

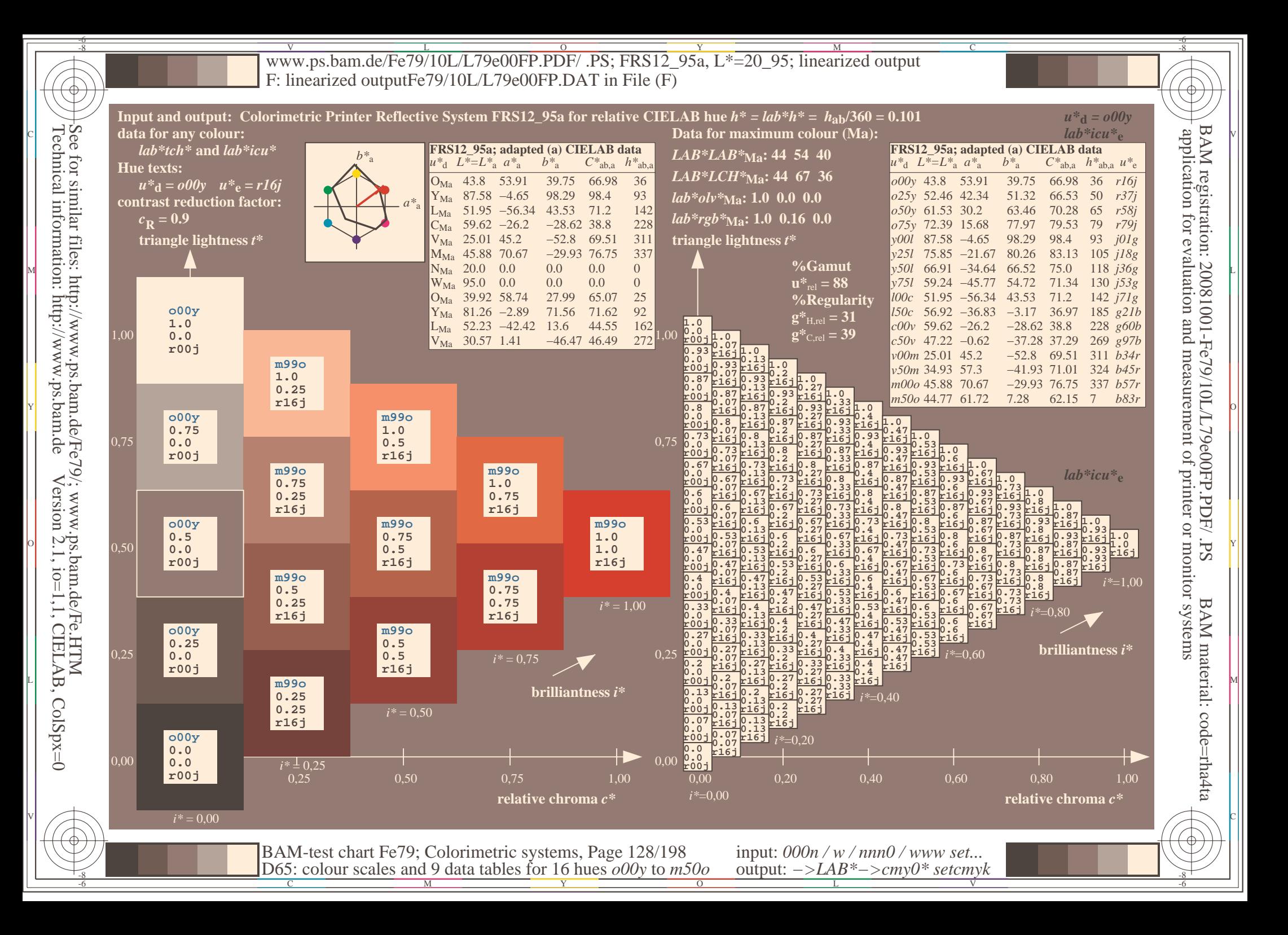

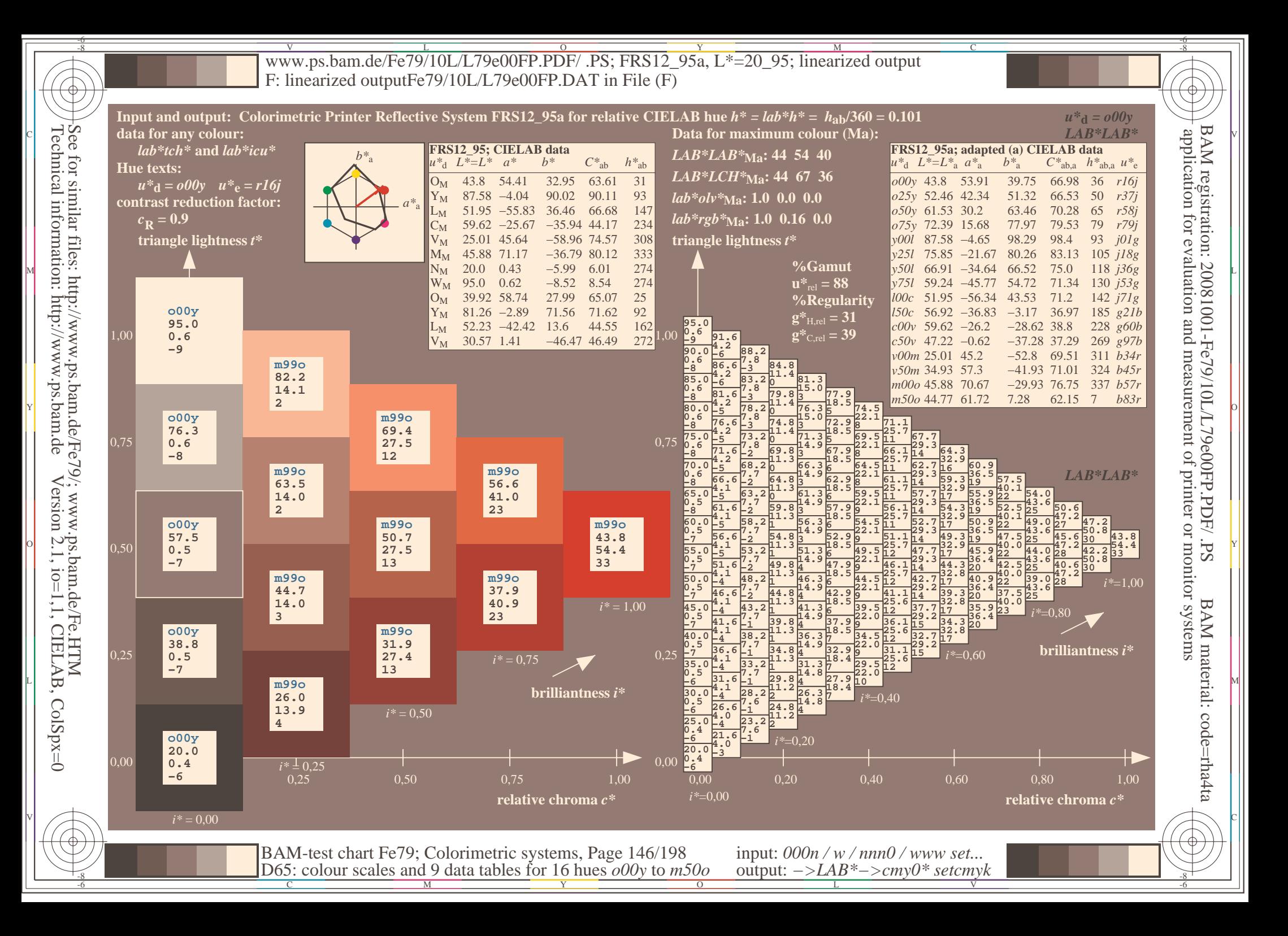

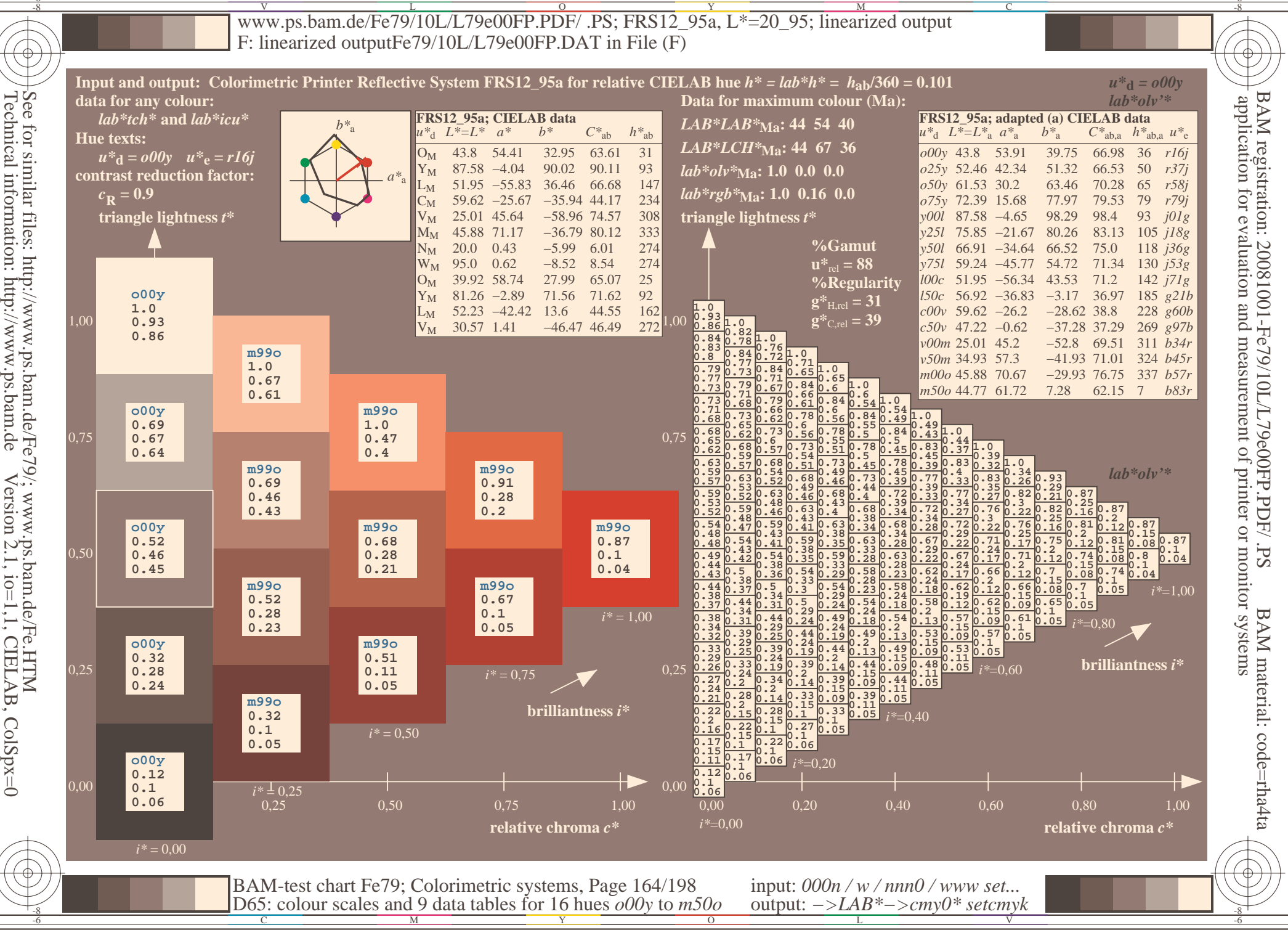

http://www.ps.bam.de ColSpx=0

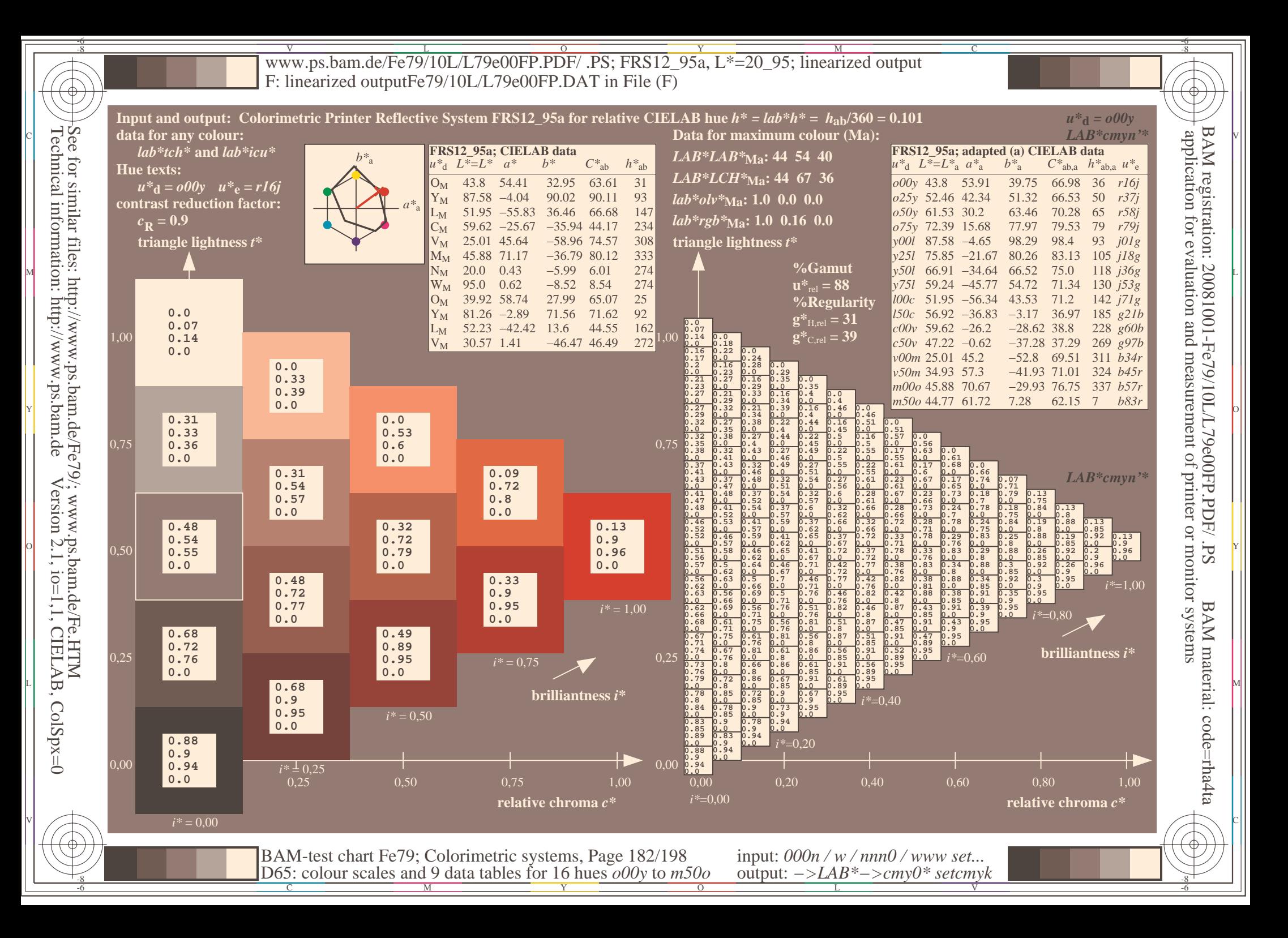